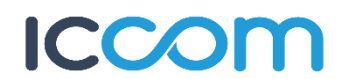

## **CONTRATTO DI ATTIVAZIONE SERVIZI INTERNET CLIENTI PRIVATI – ZONA VALLEBACIGLIO**

**Da inviare via fax al numero 011/0674727 o via mail all'indirizzo servizioclienti@iccom.it**

#### **DATI IDENTIFICATIVI**

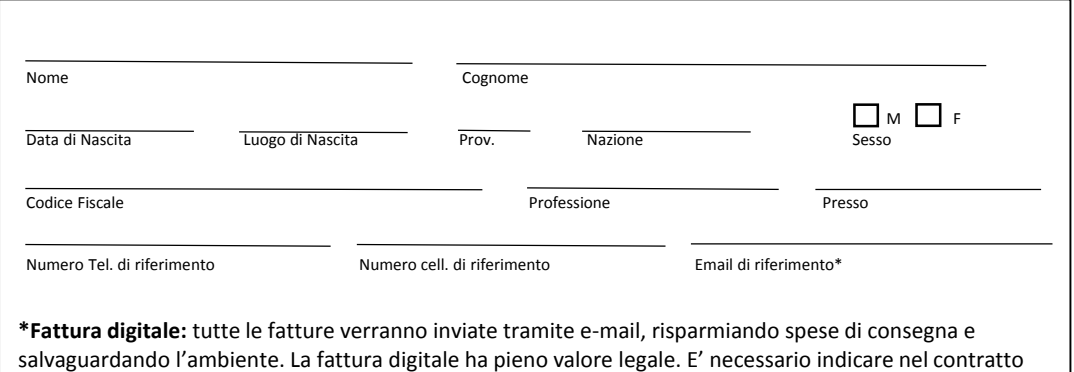

un indirizzo e-mail valido.

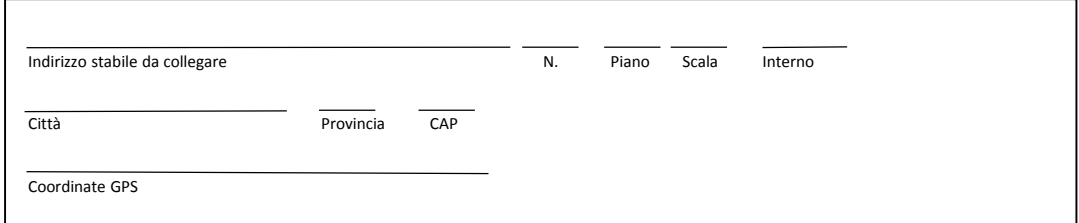

### **DATI DELLA PERSONA FISICA, DEL RAPPRESENTANTE LEGALE O DEL REFERENTE AZIENDALE AUTORIZZATO ALLA SOTTOSCRIZIONE**

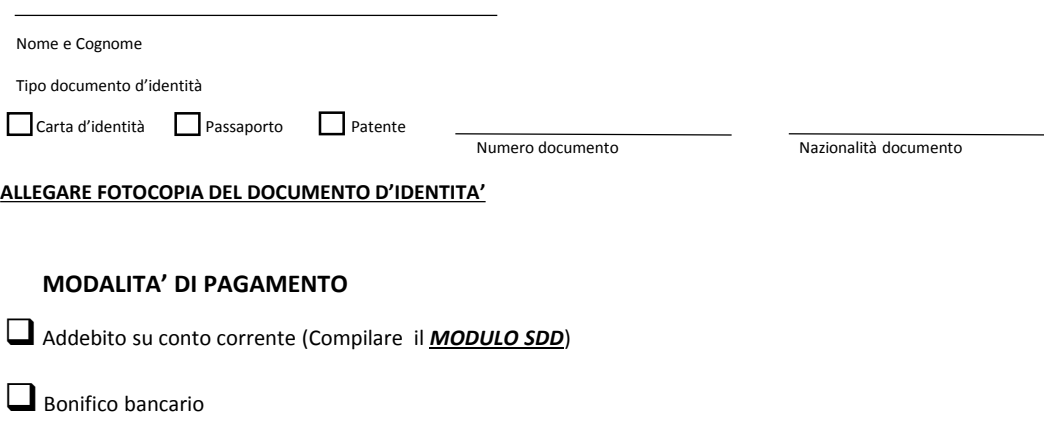

**Note aggiuntive:** la fattura Iccom è sempre bimestrale anticipata, con scadenza a 30 giorni data fattura.

1

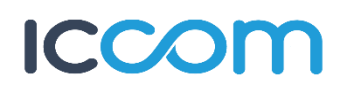

**INSTALLAZIONE** (Segnare l'opzione prescelta; prezzi IVA INCLUSA)

Installazione + Attivazione + Router : *9,99 €/mese per 24 mesi\** Installazione + Attivazione + Router + Cordless VoIP: *9,99 €/mese per 24 mesi\**

\*L'installazione standard comprende:

- Installazione dell'antenna su supporto adeguato e preesistente;
- Posa di un cavo di collegamento di lunghezza massima pari a 20 (venti) metri;
- Tempo di intervento massimo di 1,5 ore lavorative.

Qualora il tecnico rilevi la necessità di effettuare opere o interventi aggiuntivi rispetto alla tipologia di installazione prevista, gli stessi dovranno essere preventivamente comunicati al fine di consentire al Cliente medesimo di autorizzare espressamente eventuali oneri aggiuntivi a suo carico.

**TARIFFA** (Segnare l'offerta prescelta; prezzi IVA INCLUSA)

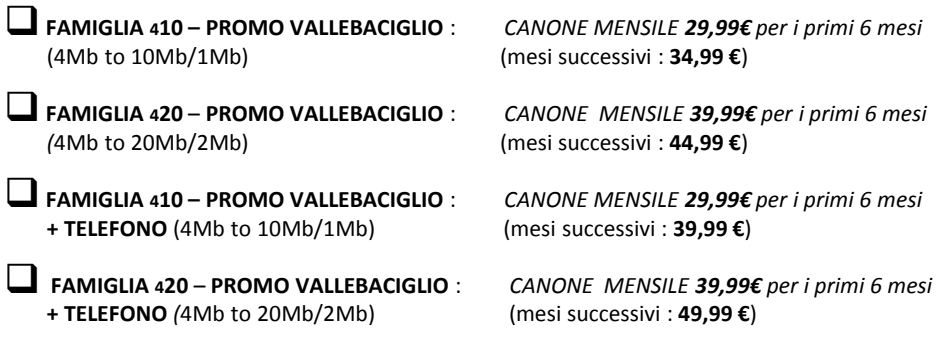

#### **ALTRI SERVIZI AGGIUNTIVI** (prezzi IVA INCLUSA)

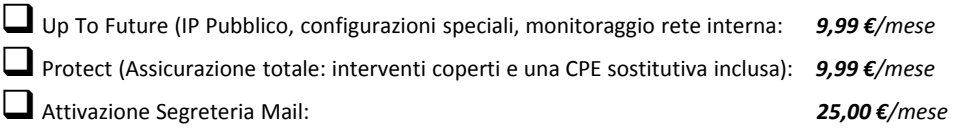

#### **PROMOZIONI**

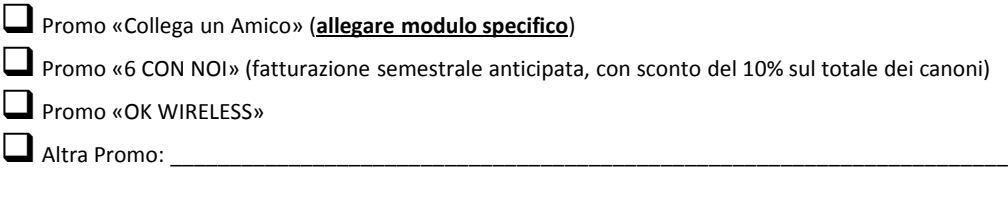

### **APPARATI DATI AGGIUNTIVI** (Prezzi IVA INCLUSA)

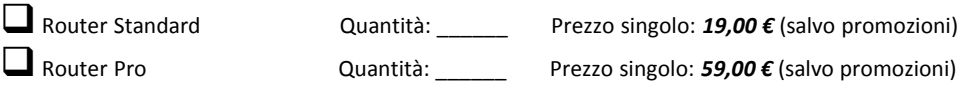

 $\overline{\mathcal{L}}$ 

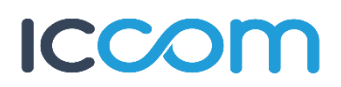

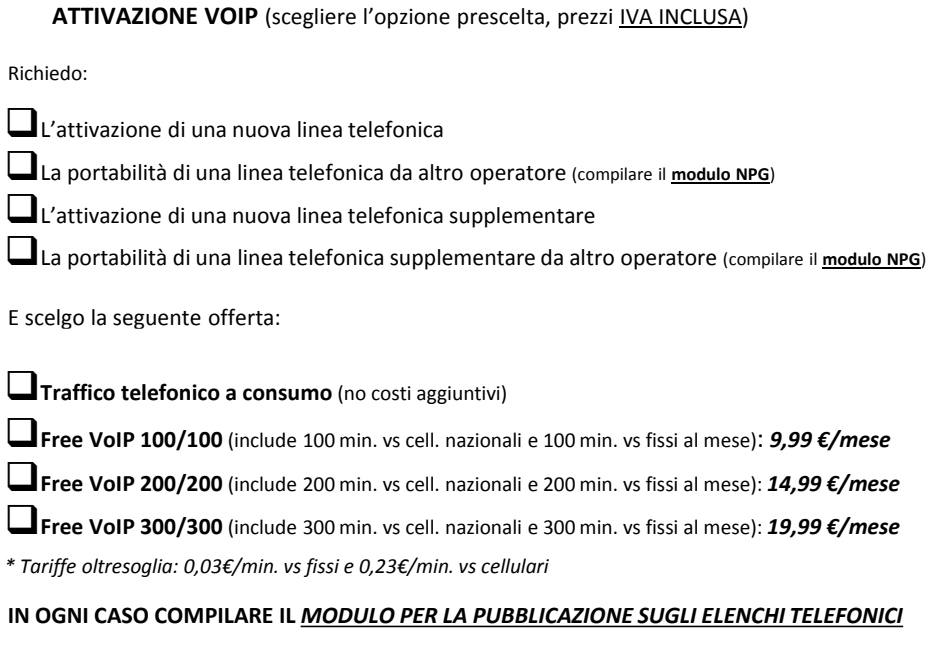

#### **APPARATI VOCE AGGIUNTIVI** (prezzi IVA INCLUSA)

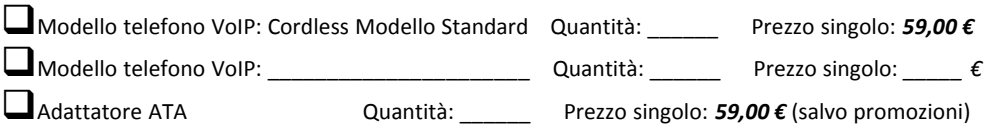

### **ATTIVAZIONE SERVIZIO VIRTUAL FAX** (prezzi IVA INCLUSA)

Richiedo:

L'attivazione di una nuova numerazione su piattaforma Virtual Fax: Attivazione *19,99 €* - Canone *19,99 €/mese* La portabilità di una numerazione Fax da altro operatore su piattaforma Virtual Fax: Attivazione *19,99 €* - Canone *19,99 €/mese* (compilare il **modulo NPG**)

### **ALTRI SERVIZI AGGIUNTIVI** (prezzi IVA INCLUSA)

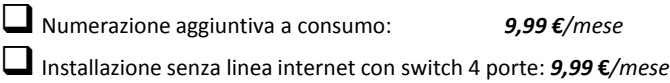

3

# **COON**

#### **ACQUISIZIONE CLIENTE**

Nome Azienda Timbro e Firma Azienda

Il contratto ha una durata di 24 mesi dalla data di «Attivazione del Servizio» con tacito rinnovo alla scadenza di 24 mesi. Il Cliente ha la possibilità di richiedere il recesso anticipato in qualunque momento (con preavviso di almeno 30 giorni) in conformità a quanto previsto dalla L.40/2007. In caso di disdetta anticipata, rispetto alla scadenza prevista, verranno addebitati i seguenti costi di disattivazione, che rappresentano esclusivamente spese vive sostenute in fase di avvio del servizio Iccom:

- Differenza tra prezzo reale dei servizi e/o prodotti acquistati e l'importo pagato dal Cliente in fase promozionale (valido sia per attivazione e installazione che per apparati acquistati) pari a € 199,00;
- Rate rimanenti per l'installazione, l'attivazione e gli apparati per la linea dati e la linea voce;
- Differenza tra prezzo reale dei servizi acquistati e l'importo pagato dal Cliente in fame promozionale (valido per canone internet e canone linea voce) solo in caso di disdetta da parte di Iccom per i motivi previsti dal Contratto, anche dopo la prima scadenza contrattuale;
- Restituzione CPE Wireless/router in comodato d'uso gratuito o noleggio (obbligatoria anche dopo la prima scadenza contrattuale.

**FIRMA DELLA PROPOSTA** (da firmare obbligatoriamente per clienti Famiglia/Professionisti)

La firma conferma le obbligazioni del Cliente previste nella Proposta Tecnico-Economica di Abbonamento, nelle **Condizioni Generali di Contratto** e pubblicate sul sito [www.astivolainrete.com,](http://www.astivolainrete.com/) anche con riferimento alla modalità di pagamento prescelta. Il contratto tra il Cliente ed Iccom si perfeziona in seguito alla verifica tecnica effettuata da Iccom entro 30 giorni dalla firma del contratto stesso.

Data \_\_\_\_\_\_\_\_\_\_\_\_\_\_\_\_\_\_\_\_\_\_\_\_\_\_\_\_\_\_ Il Cliente \_\_\_\_\_\_\_\_\_\_\_\_\_\_\_\_\_\_\_\_\_\_\_\_\_\_\_\_\_\_\_\_\_\_\_\_\_\_\_\_\_\_\_\_\_\_\_

Ai sensi e per gli artt. 1341 e 1342 c.c. il Cliente dichiara di aver preso visione delle Condizioni Generali di Contratto e delle Note Generali, e di approvare espressamente e specificatamente i seguenti articoli: n. 2 (*CONCLUSIONE DEL CONTRATTO EROGAZIONE DEL SERVIZIO*), n. 3 (*INSTALLAZIONE E PREDISPOSIZIONE DELLE APPARECCHIATURE*), n. 4 (*ATTIVAZIONE DEL SERVIZIO*), n. 5 (*OBBLIGAZIONI DEL CLIENTE NELL'UTILIZZO DEL SERVIZIO*), n. 7 (*CONDIZIONI PARTICOLARI – PROMOZIONI*), n. 10 (*CORRISPETTIVI, ADEGUAMENTI E VARIAZIONI*), n. 11 (*MODALITA' E TERMINE DI FATTURAZIONE E PAGAMENTO*), n. 13 (*DURATA DEL CONTRATTO E RECESSO*), n. 14 (*PROCEDURA RECLAMI E RIMBORSI*), n. 15 (*COMUNICAZIONI E MODIFICHE IN CORSO DI EROGAZIONE*), n. 17 (*SOSPENSIONE DEL SERVIZIO*), n. 18 (*CLAUSOLA RISOLUTIVA ESPRESSA – DIFFIDA AD ADEMPIERE*), n. 19 (*RESPONSABILITA' DI ICCOM*), n. 20 (*LIMITI DI RESPONSABILITA*'), n. 21 (*NPG – PORTABILITA' E PUBBLICAZIONE ELENCHI TELEFONICI*), n. 23 (*PROCEDURA DI CONCILIAZIONE – FORO COMPETENTE*), n. 24 (*CONTRATTO STIPULATO FUORI DAI LOCALI COMMERCIALI*), n. 36 (*CONDIZIONI PARTICOLARI – ATTIVAZIONE UTENTI RETAIL HIPERLAN*).

Data \_\_\_\_\_\_\_\_\_\_\_\_\_\_\_\_\_\_\_\_\_\_\_\_\_\_\_\_\_\_ Il Cliente \_\_\_\_\_\_\_\_\_\_\_\_\_\_\_\_\_\_\_\_\_\_\_\_\_\_\_\_\_\_\_\_\_\_\_\_\_\_\_\_\_\_\_\_\_\_\_\_

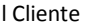

Il Cliente dichiara di aver preso visione del modulo nominato «rapporto di intervento» facente parte di questo contratto. Il Cliente inoltre, successivamente all'installazione, si impegna a firmare per accettazione la copia a lui destinata.

Data \_\_\_\_\_\_\_\_\_\_\_\_\_\_\_\_\_\_\_\_\_\_\_\_\_\_\_\_\_\_ Il Cliente \_\_\_\_\_\_\_\_\_\_\_\_\_\_\_\_\_\_\_\_\_\_\_\_\_\_\_\_\_\_\_\_\_\_\_\_\_\_\_\_\_\_\_\_\_\_\_

In relazione e per le finalità indicate nell'informativa esprimo il mio consenso al trattamento, la diffusione e la comunicazione, anche a terzi, dei dati personali fornitivi, per la durata e le finalità precisate nell'informativa.

Data \_\_\_\_\_\_\_\_\_\_\_\_\_\_\_\_\_\_\_\_\_\_\_\_\_\_\_\_\_\_ Il Cliente \_\_\_\_\_\_\_\_\_\_\_\_\_\_\_\_\_\_\_\_\_\_\_\_\_\_\_\_\_\_\_\_\_\_\_\_\_\_\_\_\_\_\_\_\_\_\_

 $-4$